<span id="page-0-0"></span>[Introducere](#page-1-0) [Discretizarea](#page-4-0) ecuațiilor folosind MDF [Rezolvarea](#page-9-0) sistemului discretizat [Implementare](#page-10-0) și validare

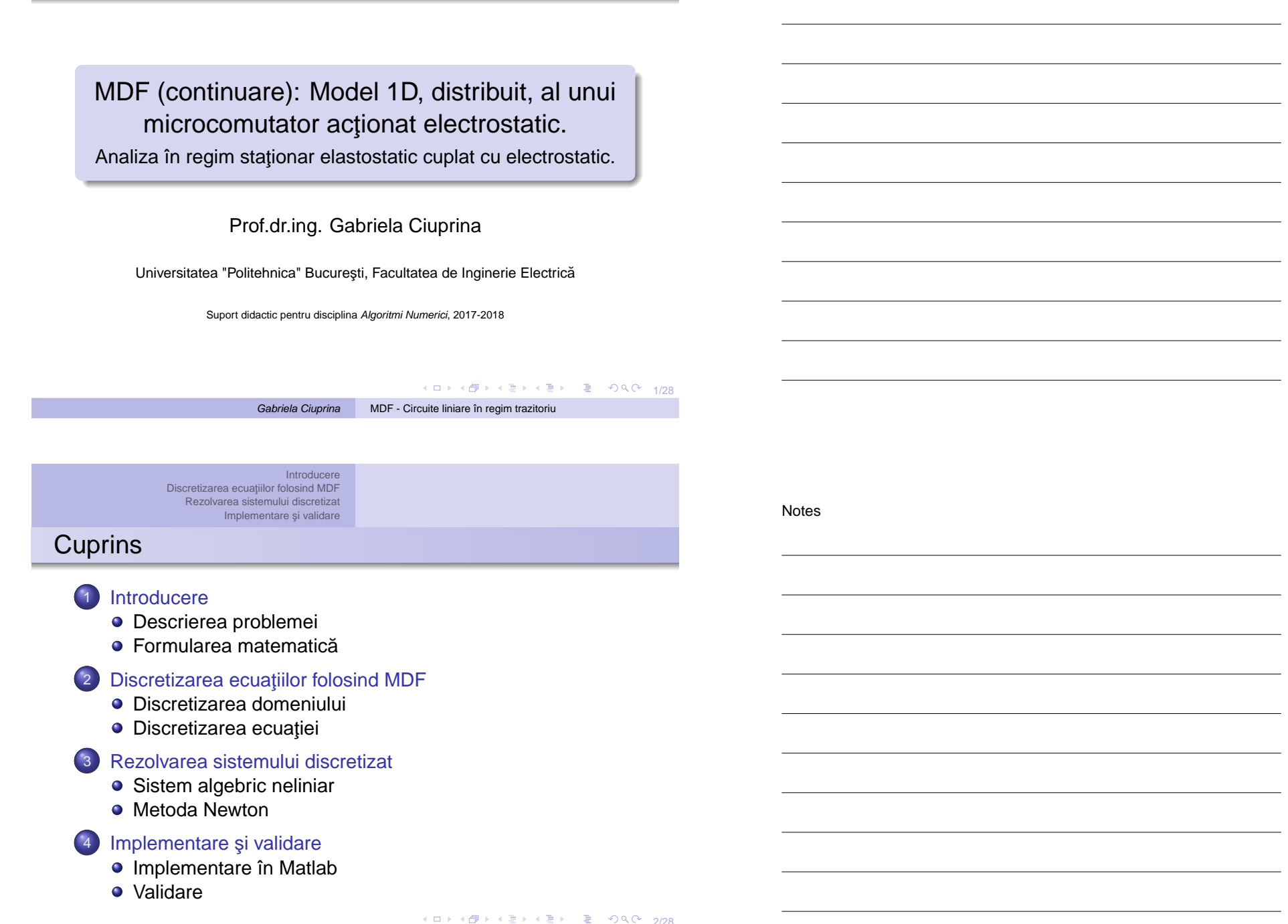

[Introducere](#page-1-0) [Discretizarea](#page-4-0) ecuatiilor folosind MDF Descrierea [problemei](#page-1-0)

[Rezolvarea](#page-9-0) sistemului discretizat [Implementare](#page-10-0) și validare Formularea matematică

### Descrierea problemei

- $\bullet$  Înainte de a parcurge aceste slide-uri, trebuie să revedeți contextul descris la studiul de caz prezentat în [http://an.lmn.pub.ro/slides2017/06b\\_AN.pdf](http://an.lmn.pub.ro/slides2017/06b_AN.pdf) Acolo armătura superioară a condensatorului era rigidă, cu posibilitatea de a se mișca doar prin translație. Modelul 1D era **concentrat** într-un punct.
- 2 Acum, armătura superioară se consideră elastică. cu următorii parametri considerați cunoscuți:
	- $\bullet$  geometrie: lungime *l*, lătime w, înălțime *h*;
	- material: modul de elasticitate longitudinal E;

3/28 3/28 3/28 → 3/28 3/28 3/28 În plus, armătura superioară se consideră încastrată la ambele capete și are tensiuni inițiale mecanice distribuite uniform și constante pe parcursul deformării, descrise de mărimea locală S.

Gabriela Ciuprina MDF - Circuite liniare în regim [trazitoriu](#page-0-0)

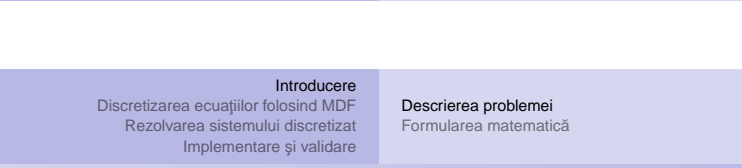

Descrierea problemei

La aplicarea unei tensiuni electrice între armăturile unui astfel de condensator, armătura superioară este atrasă de armătura fixă, dar ea se deformează, capetele ei fiind fixate.

Vom rezolva model 1D **distribuit** de-a lungul armaturii folosind: ˘

- $1$  MDF pentru discretizarea PDE  $\Rightarrow$  sistem de ecuații algebrice neliniare;
- <sup>2</sup> metoda Newton pentru rezolvarea sistemului algebric asamblat.

<span id="page-1-0"></span>**K ロ → K @ → K ミ → K ミ → シ … ミ → ク Q (~ 4/28** 

**Notes** 

<span id="page-2-0"></span>Notes

Notes

## Formularea problemei

**Ecuațiile** care descriu fenomenele:

[Discretizarea](#page-4-0) ecuațiilor folosind MDF [Rezolvarea](#page-9-0) sistemului discretizat [Implementare](#page-10-0) și validare

● Structural, elastostatic (MEC) - Ecuația Euler-Bernoulli

[Introducere](#page-1-0)

$$
EI\frac{\partial^4 u}{\partial x^4} - S\frac{\partial^2 u}{\partial x^2} = F_{ES}
$$
 (1)

Descrierea [problemei](#page-1-0) Formularea matematică

unde  $I = wh^3/12$ 

**•** Electrostatic (ES) :

$$
F_{\rm ES} = -\frac{\varepsilon_0 W V^2}{2U^2} \tag{2}
$$

Vom rezolva problema făcând un cuplaj strâns între fenomene.

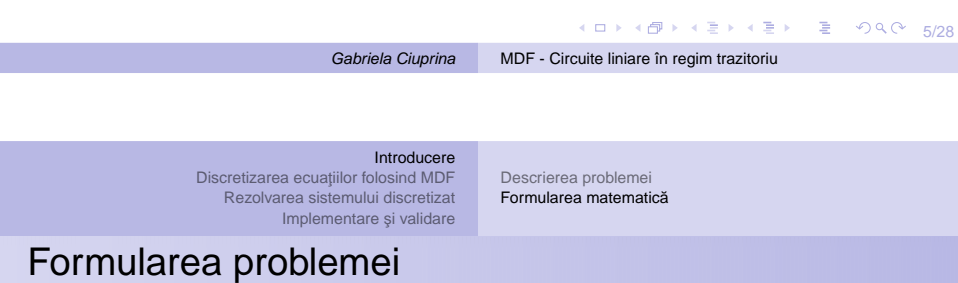

**Ecuațiile** care descriu fenomenele:

 $\bullet$  (MEC) + (ES)

$$
EI\frac{\partial^4 u}{\partial x^4} - S\frac{\partial^2 u}{\partial x^2} = -\frac{\varepsilon_0 W V^2}{2 u^2}
$$
 (3)

¸si rearanjat

$$
\bullet \text{ (MEC)} + \text{(ES)}
$$

$$
u^2 \left( S \frac{\partial^2 u}{\partial x^2} - El \frac{\partial^4 u}{\partial x^4} \right) - \frac{\varepsilon_0 w v^2}{2} = 0 \tag{4}
$$

unde  $I = wh^3/12$ .

K ロ → K @ ▶ K 할 ▶ K 할 ▶ → 할 → 9 Q Q + 6/28

Descrierea [problemei](#page-1-0) Formularea matematică

[Discretizarea](#page-4-0) ecuatiilor folosind MDF [Rezolvarea](#page-9-0) sistemului discretizat [Implementare](#page-10-0) și validare

[Introducere](#page-1-0)

### Formularea problemei

Ecuații și condiții de frontieră

 $\bullet$  (MEC) + (ES)

$$
u^2 \left( S \frac{\partial^2 u}{\partial x^2} - EI \frac{\partial^4 u}{\partial x^4} \right) - \frac{\varepsilon_0 w v^2}{2} = 0 \tag{5}
$$

unde  $I = wh^3/12$ .

· Condiții la capetele domeniului

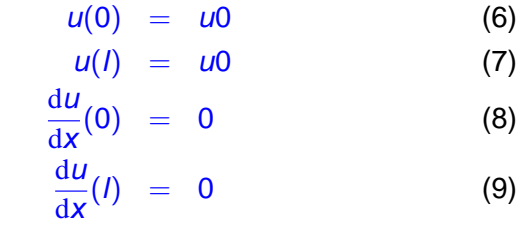

7/28 unde <sup>u</sup><sup>0</sup> este distan¸ta ini¸tiala dintr[e](#page-2-0) [ar](#page-3-0)[m](#page-2-0) ˘ [atu](#page-3-0)[ri](#page-1-0)[.](#page-2-0) ˘ Gabriela Ciuprina MDF - Circuite liniare în regim [trazitoriu](#page-0-0)

[Introducere](#page-1-0) [Discretizarea](#page-4-0) ecuațiilor folosind MDF [Rezolvarea](#page-9-0) sistemului discretizat [Implementare](#page-10-0) și validare

Descrierea [problemei](#page-1-0) Formularea matematică

### Formularea problemei

#### Se dau:

- Geometria: *I. w. h. u*0;
- Materialele: (MEC):  $E$ , (ES):  $\varepsilon_0$ ;
- $\bullet$  Sursele: (MEC): S, (ES): v;
- $\bullet$  Condițiile de frontieră: (MEC) încastrare la ambele capete; (ES) între armătura superioară, mobilă și cea inferioară, fixă se aplică o tensiune v.

### Se cere:

- $\bullet$  Deplasarea armăturii  $u(x)$  pentru o tensiune v fixată, suficient de mică astfel încât comutatorul să nu se închidă:
- $\bullet$  Analiza deplasarea armăturii  $u(x)$  pentru o gamă de tensiuni v crescătoare, începând de la valoarea 0;
- Tens[i](#page-3-0)unea minimă de acționare  $V_{\rm pi}$ <sub>s pres</sub>erveă de la Palo 8/28

<span id="page-3-0"></span>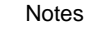

4 ロ ▶ 4 @ ▶ 4 할 ▶ 4 할 ▶ | 할 | +9 Q Q | 9/28 [Introducere](#page-1-0) [Discretizarea](#page-4-0) ecuațiilor folosind MDF [Rezolvarea](#page-9-0) sistemului discretizat [Implementare](#page-10-0) și validare [Discretizarea](#page-4-0) domeniului [Discretizarea](#page-4-0) ecuației Discretizarea domeniului  $x \in [0, l]$ <sup>n</sup> puncte interioare distribuite uniform  $x_0 = 0$   $x_0 = \Delta x$   $x_1 = 2\Delta x$  ...  $x_n = n\Delta x$   $x_{n+1} = 1$  $\Delta x = \frac{\textcolor{red}{\mathbf{1}}}{\textcolor{red}{\mathbf{1}}}$  $n + 1$ Gabriela Ciuprina MDF - Circuite liniare în regim [trazitoriu](#page-0-0) [Introducere](#page-1-0) [Discretizarea](#page-4-0) ecuațiilor folosind MDF [Rezolvarea](#page-9-0) sistemului discretizat [Implementare](#page-10-0) și validare [Discretizarea](#page-4-0) domeniului [Discretizarea](#page-4-0) ecuației Discretizarea ecuației Ecuații și condiții de frontieră  $\bullet$  (MEC) + (ES) Notes Notes

$$
u^2 \left( S \frac{\partial^2 u}{\partial x^2} - El \frac{\partial^4 u}{\partial x^4} \right) - \frac{\varepsilon_0 w v^2}{2} = 0 \tag{10}
$$

unde  $I = wh^3/12$ .

· Condiții la capetele domeniului

$$
u(0) = g0
$$
 (11)  
\n
$$
u(l) = g0
$$
 (12)  
\n
$$
\frac{du}{dx}(0) = 0
$$
 (13)

<span id="page-4-0"></span>
$$
\frac{\mathrm{d}u}{\mathrm{d}x}(l) = 0 \tag{14}
$$

unde $g0=\omega_0$  $g0=\omega_0$  $g0=\omega_0$  este [d](#page-5-0)istanţa iniţială ( $gap$  $gap$ ) d[int](#page-4-0)[r](#page-8-0)[e](#page-9-0) ar[m](#page-9-0)ăt[uri](#page-13-0) $\circ\circ\circ\circ\circ\circ\circ\circ$ 

#### [Introducere](#page-1-0) [Discretizarea](#page-4-0) ecuațiilor folosind MDF [Rezolvarea](#page-9-0) sistemului discretizat [Implementare](#page-10-0) și validare [Discretizarea](#page-4-0) domeniului [Discretizarea](#page-4-0) ecuației

### Derivata de ordin 2

Avem nevoie de formule de derivare numerică de ordinul 2 și de ordinul 4 pentru rețele uniforme:

$$
\frac{d^2f}{dx^2} = \frac{1}{(\Delta x)^2} (f_{i-1} - 2f_i + f_{i+1}), \quad i = 1, n
$$
 (15)

În cazul nostru este convenabil să procedăm astfel:

$$
\frac{d^2 u}{dx^2}(x_i) = \frac{d^2 (u - u_0)}{dx^2}(x_i) = \frac{1}{(\Delta x)^2}((u_{i-1} - u_0) - 2(u_i - u_0) + (u_{i+1} - u_0)),
$$
  
\n $i = 1, n$  (16)

11/28 Acest artificiu ne permite să înlocuim cu ușurință condițiile la capete, în această ecuație.

```
Gabriela Ciuprina MDF - Circuite liniare în regim trazitoriu
```
[Introducere](#page-1-0) [Discretizarea](#page-4-0) ecuațiilor folosind MDF [Rezolvarea](#page-9-0) sistemului discretizat [Implementare](#page-10-0) și validare [Discretizarea](#page-4-0) domeniului [Discretizarea](#page-4-0) ecuației

Derivata de ordin 2 + condiții de frontieră

 $i = 2, n - 1$ 

$$
\frac{d^2 u_i}{dx^2} = \frac{1}{(\Delta x)^2} ((u_{i-1} - u_0) - 2(u_i - u_0) + (u_{i+1} - u_0))
$$
\n(17)

 $i = 1$ 

$$
\frac{d^2 u_1}{dx^2} = \frac{1}{(\Delta x)^2} (-2(u_1 - u_0) + (u_2 - u_0))
$$
 (18)

 $i = n$ 

$$
\frac{d^2 u_n}{dx^2} = \frac{1}{(\Delta x)^2} ((u_{n-1} - u_0) - 2(u_n - u_0))
$$
 (19)

<span id="page-5-0"></span>(ロ) (@) (경) (경) (경) 경 990 12/28 Gabriela Ciuprina MDF - Circuite liniare în regim [trazitoriu](#page-0-0)

Notes

### [Implementare](#page-10-0) și validare Derivata de ordin 2 + condiții de frontieră

[Discretizarea](#page-4-0) ecuațiilor folosind MDF [Rezolvarea](#page-9-0) sistemului discretizat

[Introducere](#page-1-0)

[Discretizarea](#page-4-0) domeniului [Discretizarea](#page-4-0) ecuației

#### Scriere compactă

$$
\mathbf{D2} = \begin{bmatrix}\n-2 & 1 & 0 & 0 & 0 & \cdots & 0 & 0 & 0 \\
1 & -2 & 1 & 0 & 0 & \cdots & 0 & 0 & 0 \\
0 & 1 & -2 & 0 & 0 & \cdots & 0 & 0 & 0 \\
\vdots & \vdots & \vdots & \vdots & \vdots & \vdots & \vdots \\
0 & 0 & 0 & 0 & 0 & \cdots & 1 & -2 & 1 \\
0 & 0 & 0 & 0 & 0 & \cdots & 0 & 1 & -2\n\end{bmatrix}\n\begin{aligned}\nd^2 \mathbf{u} \\
\frac{d^2 \mathbf{u}}{dx^2} = \begin{bmatrix}\n\frac{d^2 u_1}{dx^2} \\
\frac{d^2 u_2}{dx^2} \\
\vdots \\
\frac{d^2 u_n}{dx^2}\n\end{bmatrix} \\
\mathbf{u} = \begin{bmatrix}\nu_1 \\
u_2 \\
u_1 \\
\vdots \\
u_n\n\end{bmatrix}\n\mathbf{u} - \mathbf{u_0} = \begin{bmatrix}\nu_1 - u_0 \\
u_2 - u_0 \\
\vdots \\
u_n - u_0\n\end{bmatrix} \Rightarrow \frac{d^2 \mathbf{u}}{dx^2} = \mathbf{D2} * (\mathbf{u} - \mathbf{u_0}) \quad (21)
$$

13/28

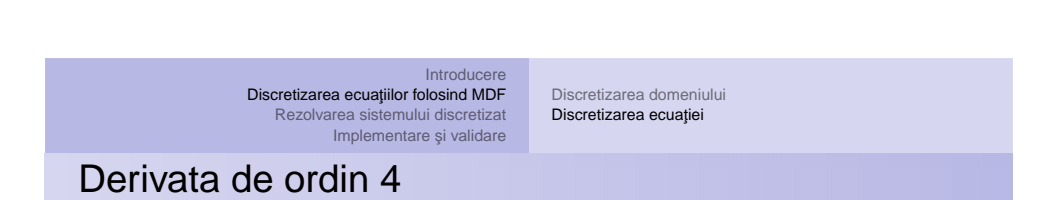

Pentru rețele uniforme:

$$
\frac{d^4f}{dx^4} = \frac{1}{(\Delta x)^4} (f_{i-2} - 4f_{i-1} + 6f_i - 4f_{i+1} + f_{i+2})
$$
 (22)

Gabriela Ciuprina MDF - Circuite liniare în regim [trazitoriu](#page-0-0)

Este convenabil să procedăm astfel:

$$
\frac{d^4 u}{dx^4}(x_i) =
$$
\n
$$
= \frac{1}{(\Delta x)^4}((u_{i-2} - u_0) - 4(u_{i-1} - u_0) + 6(u_i - u_0) - 4(u_{i+1} - u_0) + (u_{i+2} - u_0))
$$
\n
$$
i = 2, n - 1
$$
\n(23)

Notes

Notes

14/28

Notes

Notes

### Derivata de ordin 4 + condiții de frontieră

Particularizăm formula pentru

- $\bullet$  *i* = 2 și impunem condiția de frontieră  $u(0) = u_0$
- $\bullet$  *i* = *n* și impunem condiția de frontieră  $u(l) = u_0$
- $\bullet$  *i* = 1 și impunem condiția de frontieră  $du/dx(0) = 0 \Rightarrow u_{-1} = u_1$
- $\bullet$  *i* = *n* + 1 și impunem condiția de frontieră  $du/dx(l) = 0 \Rightarrow u_{n+2} = u_n$

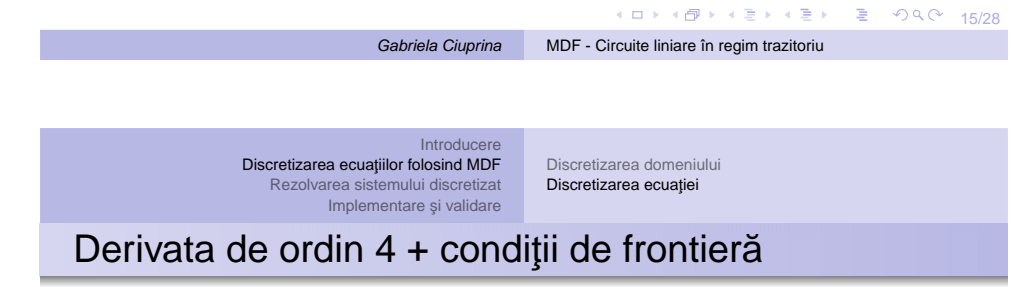

$$
i = 3, n-2
$$
  
\n
$$
\frac{d^4 u_i}{dx^4} =
$$
  
\n
$$
= \frac{1}{(\Delta x)^4} ((u_{i-2} - u_0) - 4(u_{i-1} - u_0) + 6(u_i - u_0) - 4(u_{i+1} - u_0) + (u_{i+2} - u_0))
$$
\n(24)

 $i = 2$ 

$$
\frac{d^4u_2}{dx^4} = \frac{1}{(\Delta x)^4}(-4(u_1 - u_0) + 6(u_2 - u_0) - 4(u_3 - u_0) + (u_4 - u_0))
$$
\n(25)

 $i = n-1$ 

$$
\frac{d^4u_{n-1}}{dx^4} = \frac{1}{(\Delta x)^4}((u_{n-3}-u_0)-4(u_{n-2}-u_0)+6(u_{n-1}-u_0)-4(u_n-u_0))
$$
\n(26)

14 미 → 4 同 → 3 モ → 4 로 → 2 로 → 9 Q Q + 16/28

Notes

# Derivata de ordin 4 + condiții de frontieră

 $i = 3, n-2$ 

$$
\frac{d^4 u_i}{dx^4} =
$$
\n
$$
= \frac{1}{(\Delta x)^4} ((u_{i-2} - u_0) - 4(u_{i-1} - u_0) + 6(u_i - u_0) - 4(u_{i+1} - u_0) + (u_{i+2} - u_0))
$$
\n(27)

 $i = 1$ 

$$
\frac{d^4u_1}{dx^4} = \frac{1}{(\Delta x)^4}(7(u_1 - u_0) - 4(u_2 - u_0) + (u_3 - u_0))
$$

 $i = n$ 

$$
\frac{d^4u_n}{dx^4}=\frac{1}{(\Delta x)^4}((u_{n-2}-u_0)-4(u_{n-1}-u_0)+7(u_n-u_0)
$$

(29)

(28)

17/28

Gabriela Ciuprina MDF - Circuite liniare în regim [trazitoriu](#page-0-0)

[Introducere](#page-1-0) [Discretizarea](#page-4-0) ecua¸tiilor folosind MDF [Rezolvarea](#page-9-0) sistemului discretizat [Implementare](#page-10-0) ¸si validare [Discretizarea](#page-4-0) domeniului [Discretizarea](#page-4-0) ecua¸tiei Derivata de ordin 4 <sup>+</sup> condi¸tii de frontiera˘

#### Scriere compactă

$$
\mathbf{D4} = \begin{bmatrix} 7 & -4 & 1 & 0 & 0 & \cdots & 0 & 0 & 0 & 0 & 0 \\ -4 & 6 & -4 & 1 & 0 & \cdots & 0 & 0 & 0 & 0 & 0 \\ 1 & -4 & 6 & -4 & 1 & \cdots & 0 & 0 & 0 & 0 & 0 \\ \vdots & \vdots & \vdots & \vdots & \vdots & \ddots & \vdots & \vdots & \vdots & \vdots & \vdots \\ 0 & 0 & 0 & 0 & 0 & \cdots & 1 & -4 & 6 & -4 & 1 \\ 0 & 0 & 0 & 0 & 0 & \cdots & 0 & 1 & -4 & 6 & -4 \\ 0 & 0 & 0 & 0 & 0 & \cdots & 0 & 1 & -4 & 7 \end{bmatrix} \quad \frac{\mathrm{d}^4 u}{\mathrm{d} x^4} = \begin{bmatrix} \frac{\mathrm{d}^4 u_1}{\mathrm{d} x^4} \\ \frac{\mathrm{d}^4 u_2}{\mathrm{d} x^4} \\ \frac{\mathrm{d}^4 u_1}{\mathrm{d} x^4} \\ \vdots \\ \frac{\mathrm{d}^4 u_1}{\mathrm{d} x^4} \\ \frac{\mathrm{d}^4 u_1}{\mathrm{d} x^4} \\ \vdots \\ \frac{\mathrm{d}^4 u_1}{\mathrm{d} x^4} \end{bmatrix}
$$
\n
$$
u = \begin{bmatrix} u_1 \\ u_2 \\ u_1 \\ \vdots \\ u_n \end{bmatrix} \quad u - u_0 = \begin{bmatrix} u_1 - u_0 \\ u_2 - u_0 \\ \vdots \\ u_n - u_0 \end{bmatrix} \quad \Rightarrow \quad \frac{\mathrm{d}^4 u}{\mathrm{d} x^4} = \mathbf{D4} * (u - u_0) \tag{31}
$$

<span id="page-8-0"></span>18/28

10 8 1 8 9 1 1 2 3 1 2 3 4 2 3 4 2 3 4 2 3 4 2 3 4 2 3 4 2 3 4 2 3 4 2 3 4 2 3 4 2 3 4 2 3 4 2 3 4 2 3 4 2 3 4 2 3 4 2 3 4 2 3 4 2 3 4 2 3 4 2 3 4 2 3 4 2 3 4 2 3 4 2 3 4 2 3 4 2 3 4 2 3 4 2 3 4 2 3 4 2 3 4 2 3 4 2 3 4 2 [Introducere](#page-1-0) [Discretizarea](#page-4-0) ecuațiilor folosind MDF [Rezolvarea](#page-9-0) sistemului discretizat [Implementare](#page-10-0) și validare Sistem [algebric](#page-9-0) neliniar [Metoda](#page-9-0) Newton Sistemul algebric neliniar obținut  $F(u) = 0$  (32) unde  $$ (33) unde **1** =  $\text{ones}(n, 1)$  **u**.  $*$  **u** =  $\overline{\mathsf{L}}$  $u_1^2$  $u_2^2$ . $u_n^2$  $\begin{array}{c} \hline \end{array}$  $\begin{array}{c} \end{array}$ Ecuația obținută este algebrică, neliniară Gabriela Ciuprina MDF - Circuite liniare în regim [trazitoriu](#page-0-0) Notes

[Introducere](#page-1-0) [Discretizarea](#page-4-0) ecuațiilor folosind MDF [Rezolvarea](#page-9-0) sistemului discretizat [Implementare](#page-10-0) și validare Sistem [algebric](#page-9-0) neliniar [Metoda](#page-9-0) Newton Metoda Newton

$$
\mathsf{F}(\mathsf{u}) = \mathsf{0}
$$

$$
\mathsf{u}^{(n)} = \mathsf{u}^{(v)} - \left(\mathsf{F}'(\mathsf{u}^{(v)})\right)^{-1} \mathsf{F}(\mathsf{u}^{(v)})
$$

Algoritm - la fiecare iterație

1 Se calculează corecția z prin rezolvarea sistemului

$$
\boldsymbol{\mathsf{F}}'(\boldsymbol{\mathsf{u}}^{(\nu)})\boldsymbol{\mathsf{z}}=-\boldsymbol{\mathsf{F}}(\boldsymbol{\mathsf{u}}^{(\nu)})
$$

<sup>2</sup> Se actualizează soluția

 ${\bf u}^{(n)}={\bf u}^{(v)}+{\bf z}$ 

<span id="page-9-0"></span>K □ → K @ → K 할 → K 할 → 『할 → ⊙ Q ⊙ 20/28

[Discretizarea](#page-4-0) ecuațiilor folosind MDF Sistem [algebric](#page-9-0) neliniar [Metoda](#page-9-0) Newton

[Rezolvarea](#page-9-0) sistemului discretizat [Implementare](#page-10-0) și validare

[Introducere](#page-1-0)

### Calculul Jacobianului

$$
\mathbf{F}'(\mathbf{u}^{(\nu)}) = \left[\begin{array}{ccc} \frac{\partial f_1}{\partial u_1} & \frac{\partial f_1}{\partial u_2} & \cdots & \frac{\partial f_1}{\partial u_n} \\ \frac{\partial f_2}{\partial u_1} & \frac{\partial f_2}{\partial u_2} & \cdots & \frac{\partial f_2}{\partial u_n} \\ \vdots & \vdots & \ddots & \vdots \\ \frac{\partial f_n}{\partial u_1} & \frac{\partial f_n}{\partial u_2} & \cdots & \frac{\partial f_n}{\partial u_n} \end{array}\right] = ?
$$

<span id="page-10-0"></span>**21/28 21/28 23 21 4 21 4 21 4 23 24 25 26 26 27 28** 

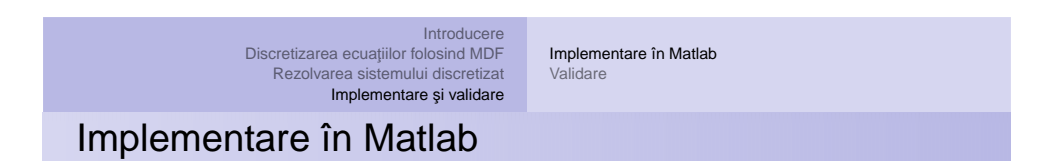

Gabriela Ciuprina MDF - Circuite liniare în regim [trazitoriu](#page-0-0)

Codul (comentat) este disponibil pe pagina cursului.

- 1 % program principal
- 
- 2 date = citeste\_date\_punte() ;<br>3 date = genereaza\_grid\_si\_matriceDER(date) ;
- $4$  [ out ] = solve\_static\_beam ( date ) ;

Notes

[Discretizarea](#page-4-0) ecuatiilor folosind MDF [Implementare](#page-10-0) în Matlab [Validare](#page-13-0)

[Rezolvarea](#page-9-0) sistemului discretizat [Implementare](#page-10-0) și validare

[Introducere](#page-1-0)

Implementare în Matlab

1 function date = citeste date punte ()

2 %% geometrie

- 3 date . l <sup>=</sup> 610e−6; % [m] lungimea membranei
- 4 date .w <sup>=</sup> 40e−6; % [m] latimea membranei
- $5$  date  $h = 2.2e-6$ ; % [m] in altime a membranei 6 date  $.00 = 2.3e-6$ ; %[m] gapul initial
- 
- 7 %% materiale
- 8 date  $E = 149e9$ ; % [Pa] modulul lui Young
- 9 date . S overHW =  $-3.7e6$ ; % tensiuni reziduale [Pa] (unde S = stress coefficient [N])
- 10 date . epsilon0 = 8.854187817e-12; % F/m permitivitatea vidului
- 11 %% tensiunea de actionare
- 12 date v = 8; % valoare folosita daca se va face simularea pentru o anumita valoare a tensiunii
- 13 % parametrii pentru procedura neliniara (Newton)
- 14 date err impus = 1e−3; % eroarea impusa procedurii neliniare
- 15 date . it\_max = 100; % nr max de pasi pentru procedura it erativa neliniara
- 16 % finetea gridului de discretizare
- 17 date  $n = 40$ ; % uniform pe OX, reprezinta nr de grade de libertate ale modelului
- 18 end

K ロ → K @ → K 할 → K 할 → N 할 → 9 Q Q + 23/28

Gabriela Ciuprina MDF - Circuite liniare în regim [trazitoriu](#page-0-0)

```
Introducere
Discretizarea ecuațiilor folosind MDF
   Rezolvarea sistemului discretizat
```
[Implementare](#page-10-0) și validare

[Implementare](#page-10-0) în Matlab [Validare](#page-13-0)

### Implementare în Matlab

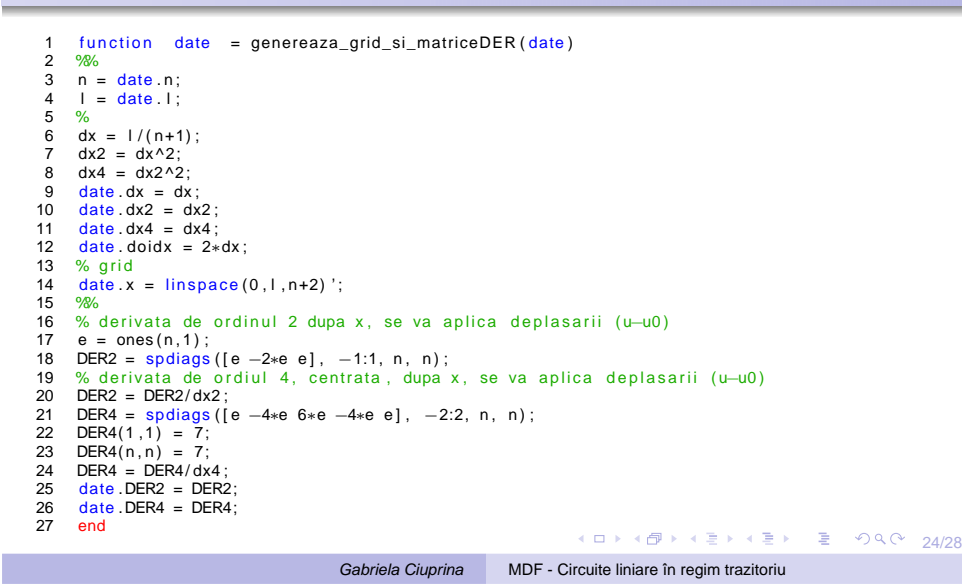

#### Notes

[Discretizarea](#page-4-0) ecuatiilor folosind MDF [Implementare](#page-10-0) în Matlab

[Introducere](#page-1-0) [Rezolvarea](#page-9-0) sistemului discretizat [Validare](#page-13-0)

[Implementare](#page-10-0) și validare

Implementare în Matlab

K ロ X (日 X X ミ X X B X X B X 25/28) 1 function  $\lceil \text{out} \rceil$  = solve\_static\_beam (date) 2 %%  $3$  out . errorCode = 0; 4 out  $v = date \cdot v$ ; out  $x = date \cdot x$ ; 5 out  $u = []$ ; % se va completa dupa rezolvare 6 out .gapMin =  $[]$ ; % valoarea la mijlocul barei  $\overline{7}$ 8 date .S <sup>=</sup> date . S\_overHW∗date . h∗date .w; %[ Pa∗<sup>m</sup>^2]  $9 \quad I = \text{date } w* \text{date } h \wedge 3/12$ ; 10 date  $EI = date E*I$ ; 11 date  $v2 =$  date  $v^2 =$  %V^2 12  $u0 = date.u0$ ;  $n = date.n$ ; 13 sol  $v = u0*ones(n, 1)$ ; %initializare pentru Newton 14 err\_impus =  $date. err\_impus$ ; it\_max =  $date.it_max$ ;<br>15 pozitie miiloc = floor(n/2) + 1: % indexul punctului  $pozitie_mijloc = floor(n/2) + 1;$  % indexul punctului din mijlocul barei 16  $u0 = date.u0$ ;  $17 \quad 1 = \text{date 1}$ 18 err =  $2*err\_impus$ ; knelin = 0;<br>19 while and ((err > err impus), knelin < 19 while and ( $\text{(err} > \text{err\_impus})$ , knelin  $\lt$  it\_max)<br>20 knelin = knelin + 1;  $k$  nelin = knelin + 1; 21 [ Fdeu, jacobian F ] = f\_fder\_static\_matrix (sol\_v, date);<br>22 corectie = -jacobian F \Fdeu; 22 corectie =  $-$ jacobianF \Fdeu;<br>23 sol n = sol y + corectie: 23  $\text{sol}_n = \text{sol}_v + \text{core}$ ;<br>
24 err = norm (corectie) / norm 24 err = norm ( corectie ) / norm ( sol\_v ) ;<br>25 for intf ( ' corectia relativa =  $\%$ ) 25 f p r in t f ( ' c o r e c tia r e l a tiv a =  $%e \ln'$ , e r r );<br>26 sol v = sol n : % actualizare solutie veche sol  $v = soln$ ; % actualizare solutie veche 27 end 28 % vedeti codul complet pe pagina cursului Gabriela Ciuprina MDF - Circuite liniare în regim [trazitoriu](#page-0-0)

> [Introducere](#page-1-0) [Discretizarea](#page-4-0) ecuațiilor folosind MDF [Rezolvarea](#page-9-0) sistemului discretizat [Implementare](#page-10-0) și validare

<span id="page-12-0"></span>[Implementare](#page-10-0) în Matlab [Validare](#page-13-0)

### Implementare în Matlab

27jacobian = jacobian'; % spdiags il creaza transpus, si [nu](#page-13-0) [e](#page-13-0) [m](#page-10-0)[at](#page-13-0)[ric](#page-10-0)e simetrica<br>28 end 1 function  $[*r*hs, *j*acobian] = f_fder_s tatic_matrix(u, date)$ 2 % calculeaza membrul drept si jacobianul sistemului de rezolvat  $3 \text{ u0} = \text{date.u0}$ ; epsilon0 = date epsilon0; 4  $w = date.w;$   $v2 = date.v2;$  $5 \quad S = \text{date.S};$   $EI = \text{date.EI};$ 6 %%  $7 \quad n = date.n;$  $8 \text{ d}x2 = \text{ date } dx2$ : 9  $dx4 = date \cdot dx4$ : 10 %% 11 upatrat =  $u.\wedge 2$ ; 12 uminusu $0 = u - u0$ ; 13  $DER2 = date$  . DER2: 14  $DER4 = date$ . DER4; 15 % membrul drept al sistemului de rezolvat  $F(uv)$ 16 rhs1 <sup>=</sup> S∗DER2∗uminusu0 −EI∗DER4∗uminusu0 ; 17 rhs = upatrat.\*rhs1 – epsilon0\*w\*v2/2;<br>18 % iacobianul membrului drept  $F'(uv)$ 18 %% jacobianul membrului drept F ' ( uv ) 19  $Sdx^2 = S/dx^2$ ;<br>20 Eldx4 = El/dx  $Eldx4 = E1/dx4$ ; 21 diag0 = 2∗u.\*rhs1 + upatrat \* (Sdx2\*(-2) – Eldx4\*6); 22 diag0(1) = diag0(1) + upatrat(1) $*(-\text{Eldx4})$ ; % ca sa se faca 7 in loc de 6<br>23 diag0(end) = diag0(end) + upatrat(end)\*(-Eldx4): 23 diag0 (end) = diag0 (end) + upatrat (end) \*(-Eldx4);<br>24 diag1 = upatrat \* (Sdx2 + Eldx4 \*4): 24 diag1 = upatrat \*(Sdx2 + Eldx4 \*4);<br>25 diag2 = upatrat \*(-Eldx4); 25 diag2 = upatrat∗(−Eldx4);<br>26 iacobian = spdiags(Idiag2 26 jacobian = spdiags ( [ diag2 diag1 diag0 diag1 diag2 ],  $[-2 -1 0 1 2]$ , n, n);<br>27 jacobian = jacobian '; % spdiags il creaza transpus, si nu e matrice simet Gabriela Ciuprina MDF - Circuite liniare în regim [trazitoriu](#page-0-0)

Notes

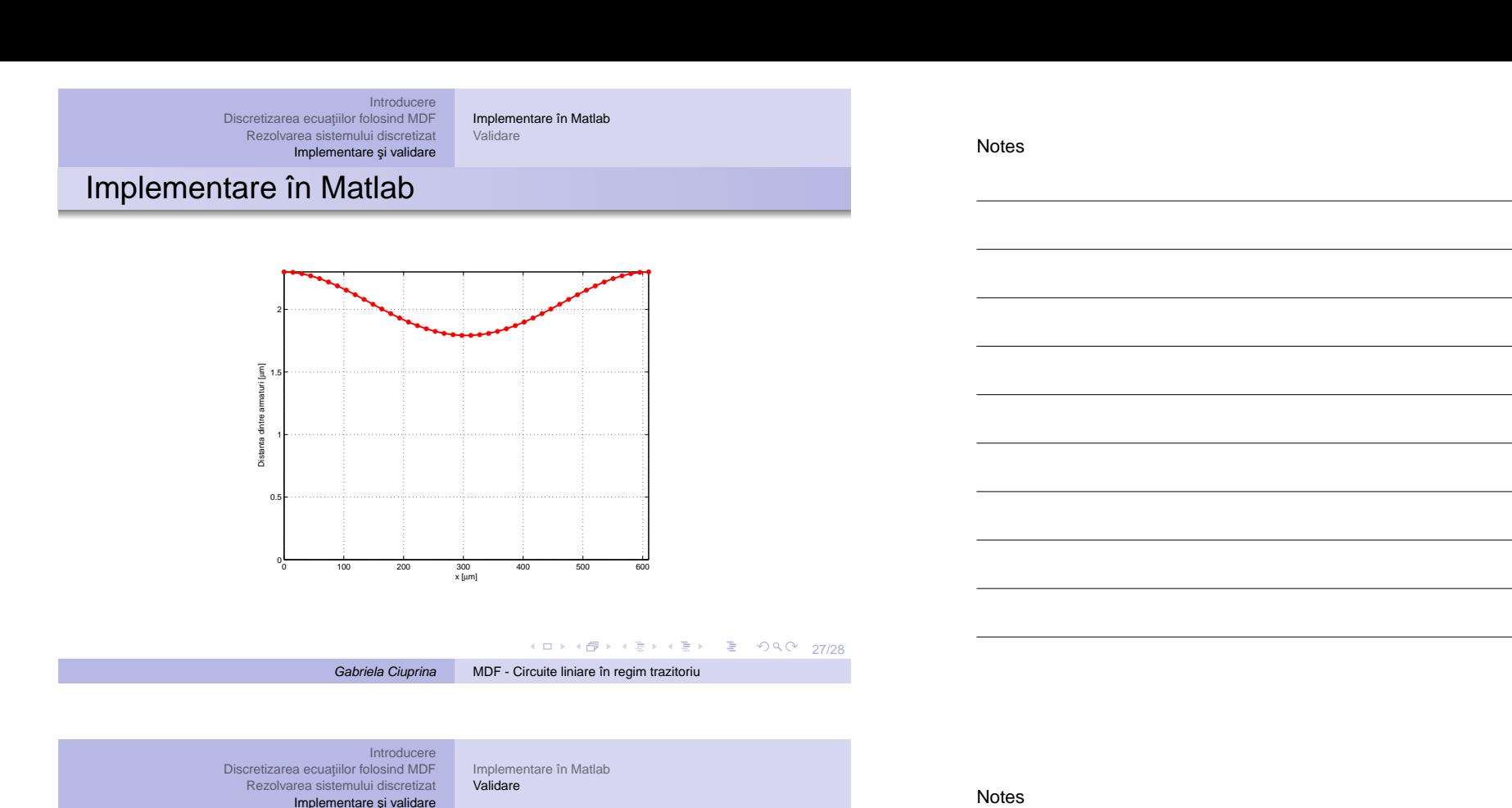

# **Temă**

Temă facultativă

- $\bullet$  Investigați convergența rezolvării sistemului neliniar de ecuații pentru diferite valori ale tensiunii aplicate. și pentru diferite discretizări ale domeniului.
- $\bullet$  Modificați codul astfel încât să puteți detecta automat tensiunea minimă de acționare.
- $\bullet$  Ce modificări ar trebui să aduceți implementării astfel încât să exploatați simetria problemei.
- Rezolvați ecuația cu un alt software (de exemplu COMSOL) și comparați soluțiile (deformarea la o anumită tensiune, tensiunea minimă de acționare).
- Redactați un raport relevant.

<span id="page-13-0"></span>K ロ → K @ → K 할 → K 할 → 28 → 28/28